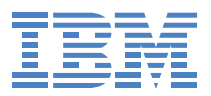

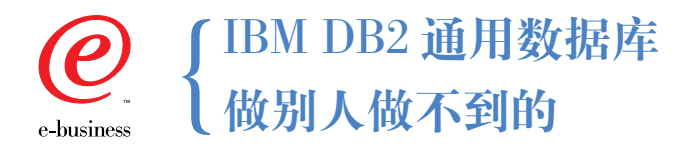

您为您的商业应用所选择的数据库系 统非常关键,因为它将构成您商业活 动的基础。如果没有合适的数据库系 统, 那么, 您的商业活动所依赖的那 些应用不管它们是多么出色,也不能 胜任赋予它们的工作,特别是在需要 处理大量数据的行业,如银行、保险、 电信和零售业,这种情况尤为明显。 因此,您需要象考虑选择您的商业应 用那样来仔细地考虑数据库的选择。 不过,您应该选择哪种数据库系统 呢?它需要具备哪些功能呢?

首先,您的数据库系统必须要快速、 功能强大并且具备高可用性, 应该建 立在最高的质量标准之上, 要适应多 种不同的平台并且要尽量节省成本。 同时, 销售该数据库系统的公司应该 对所销售产品具备支持能力, 能随时 根据您的要求提供所需要的支持。 那么,您应该选择哪种数据库呢? 为了满足以上所有的需求、请选择 IBM DB2, 因为 IBM 是关系型数据 库技术的发明人。

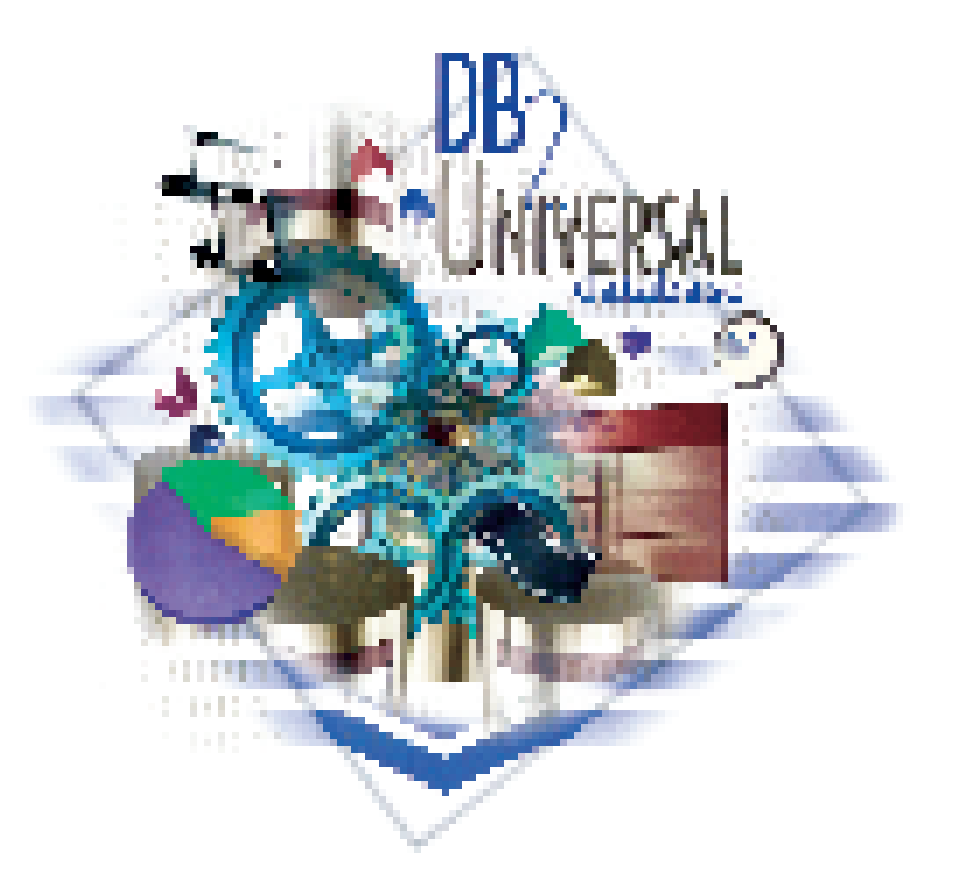

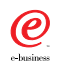

*● 【BM DB2 通用数据库* 【做别人做不到的

# 提到数据库 你也许没有想到 **IBM DB2**

您是否知道?

财富100强企业中的100%企 业和财富500强企业中的 80%都使用了DB2产品。

全世界10家最大银行中的8 家, 20家最大公益事业公司 中的15家, 20家最大交通运 输公司中的16家和20家最大 人寿保险公司中的15家都选 择了IBM的数据管理产品。

公司所安装的 DB2 服务器比 任何其他数据库供应商安装 的都要多。

全球所有企业约70%的企业 数据都由 IBM 的软件来进行 管理。

# DB2 的优势

DB2 通用数据库能够在各种系统中运行自如, 包括从支持移动用户的膝上电脑 到拥有兆兆位数据和/或数千用户的大型并行系统。它是本行业唯一能够为不同 规模的系统提供同等功能的数据库。这使您能够利用一个数据库满足所有的各 种规模的应用需求,从而极大降低了费用,有效地发挥了人员技能。由于您的 数据库绝对不会瘫痪,因此您可以对您的应用绝对放心,它不会发生任何故障。

## 多媒体扩充能力

DB2 通用数据库能够扩充数据库的能力,因此可以满足您公司的特殊需要。它 支持包括如文件、图象、声音和视频等多媒体数据功能的更先进的应用系统。 利用这种技术, 您将获得前所未有的竞争力。只要将 DB2进行扩充以支持新的 应用, 就可以实现费用的节省。

#### 全面的网上操作能力

电子商务是关键的新应用领域之一。DB2通用数据库结合了Web技术,能够轻 松而安全地从Internet或您的Intranet上获得数据,使您能够很快构建电子商务 或 Internet 应用, 从而为您赢得了竞争优势, 提供了更好的客户服务, 同时也 降低了费用。

## 包罗万象的合作伙伴解决方案

DB2 通用数据库性能优异,可靠性强,能够支持广泛的数据管理应用。因此, 众多行业解决方案供应商如SAP、Baan、Peoplesoft以及其他数以千计的厂商都 采用DB2支持其应用, 或调整其工具以支持DB2。有了这种数据库, 使您可以 更快地找到满意的解决方案, 而不必去进行开发。

#### 商业情报资源库

DB2 通用数据库的数据存储和在线分析处理(OLAP)使其在支持情报应用方面 功能卓越。DB2的并行数据库和查寻优化技术处于行业领先地位,特别是通过 数据挖掘提供决策所需的情报,使其能够帮助用户创造竞争优势以及为用户提 供更好的服务和更少的开支。而且, DB2 UDB 提供的单一数据库, 可用于整 个企业及满足从OLAP 到OLTP 各种数据管理需求, 不需要另外增加一个专用 数据库。

#### 轻松使用与管理

DB2 通用数据库是业内最便于建立、使用和管理的数据库之一。它包括一整套 GUI管理工具, 使安装、管理及远程操作简单易行。利用编程人员良好的工具, 可快捷地建立和运行该数据库; 利用用户良好的工具能够很快为终端用户带来 生产力。您所需要的这里应有尽有。赶快行动吧!

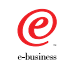

*◎* 【BM DB2 通用数据库<br>● 【 做别人做不到的

# 性能优化 我们独步业界

您是否知道?

DB2 是唯一不需任何改动. 在同一台服务器上通过 TPC-C 与 TPC-D 并发测试 的数据库产品、确保企业的 在线事务处理及数据仓库/ 商业智能系统均能优化运行。 **IBMDB2是唯一在** WindowsNT 平台上, 通过 1000GB级别 TPC-D 测试的 数据库,且表现卓著。

# 通用的访问能力

DB2通用数据库几乎可以通过任何网络在任何客户机工作站上访问。通过内部 的数据复制与分发,您可以灵活地将数据存放在网上任何地方,以获得最佳的 服务与最大的生产率。此外, DB2在大型机和中型机数据服务器上提供了业内 最有效和无缝的数据集成能力,使您能够利用现有在数据、硬件、软件和技术 培训方面的投资,来减低费用和缩短周期。

### 多平台支持能力

DB2通用数据库是现有最开放的数据库平台之一,可运行在使用AIX、HP-UX、 Solaris、Linux、OS/2 及 Windows NT、NUMA-Q 等流行的 UNIX 和 Intel 服务 器平台上。它支持所有与数据分配有关的业内主要标准,因此,您可以使用现 有的数千种工具和应用程序来对其进行访问,并可在任何一种开放的网络计算 环境中轻松地管理, 使您能够利用现有在数据、硬件、软件和技术培训方面的 投资,来减低费用和缩短周期。

### 牢固的可靠性

DB2通用数据库是业内客户机/服务器数据库质量和可靠性的典范。随着UNIX 和Intel平台实现的关键任务应用软件的增多,能够确保环境内大型机级的可靠 性成为选择DB2的主要原因。良好的可靠性和可用性能降低您的费用,而平台 内及跨平台的可伸缩性能够减小项目最终失败的风险。

### 市场领导能力

尽管IBM进入客户机/服务器数据库市场较晚,但是凭借其在数据库技术领域 的卓越才能和对软件市场的重新重视, IBM比业内其他公司更快地向市场推出 了更多的高质量数据库系统。DB2通用数据库就是在这一过程中诞生的巅峰产 品。从1993年的市场零分额到今天, IBM 已超过 Informix 和 Sybase, 实现与 Oracle 和 Microsoft 的三足鼎立之势。在此期间, Oracle 公司已经将 Oracle 7 升级为 Oracle 8, 而 IBM 开发了用于 Intel 和 UNIX 平台的 2 种新的 DB2 主要 版本软件, 现在大家一致公认IBM取得了高终端 UNIX 数据仓库和通用服务器 (可支持多媒体数据的对象和关系技术的集成)领域的领导地位。您可以完全信 赖DB2通用数据库,因为您已经从业内拥有光明前景以及拥有最佳服务和支持 记录的公司获得了现有的最佳数据库技术。

#### 主要价值及其优越性

总之, 通过 DB2 通用数据库, 您能够:

- 用一个高价值数据库支持从商业情报到交易处理的应用软件,从而最大限度 地降低开支, 充分利用支持人员的技能, 以得到最大的投资回报。
- 在 Internet 或 Intranet 上更加方便地访问企业数据, 从而使您能更快地进入 市场,获得更大的竞争优势,并且提高用户的满意度。
- 扩大应用软件的功能,扩展更多的用户或数据,从而使您提高生产力,获取 更多的有用信息以及降低失败的风险。

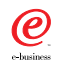

*● 【BM DB2 通用数据库* 【做别人做不到的

# 平台跨越 我们畅行无阻

您是否知道?

DB2 无论是在笔记本、台式 机、服务器到大型主机均可 全功能运行。

无论是 Win98/NT2000、 Linux, SCO UNIX, IBM AIX,  $OS/400$ ,  $HP$ -UX, Sun Solaris、NUMA-Q 还是主机 系统, DB2都能顺畅运行, 满 足企业不同的需求。

# DB2 产品家族

DB2 Universal Database (UDB, 通用数据库)是 IBM 公司为 UNIX、OS/2 和 Windows NT 操作环境提供的目标关系型数据库解决方案。它建立在一个坚实 的基础之上,将IBM 在关键任务关系型数据库技术方面的领先优势与客户机/ 服务器数据库产品融为一体,具有极强的伸缩性和扩充能力,数据库的使用和 管理非常方便。利用它,您可以完全放心地管理最重要的数据库应用。

### DB2 卫星版(UDB SE)

这是一种单用户、全功能关系型数据库管理系统,适用于在一个数据库上运行 应用的移动用户。该版本是DB2系列的正式产品,能够运行更大版本的DB2中 所具有的所有SQL。它与DB2系列其他产品的区别在于接受管理的方式不同。 通过使用这种卫星版(Satellite Edition), 数据库管理员不必应付成千上万的用 户,只要建立一个可直接维护的模型系统,控制系统的任何改变都将自动输送 给数据用户, 从而极大地简化了系统管理, 减轻了数据库管理员的负担。

此卫星版仅运行在 Windows 95/98 和 Windows NT 操作系统下。除需要在各用 户机上建立数据库之外,还需要建立一个控制数据库以跟踪各用户的状态,控 制数据库必须驻留在运行 NT 或 AIX 的 DB2 企业版(DB2 Enterprise Edition)服 务器中。

#### DB2 通用数据库个人版(UDB PE)

这是一种单用户、全功能关系型数据库管理系统, 是 DB2 单用户通用服务器 (DB2 Common Server Single-User)的升级版,适用于移动用户和应用或超级用 户。另外, 它还具有包括获取和应用能力的移动复制能力。不过, 它仅适用于 Intel 的 CPU。该版本支持 OS/2、Windows(NT 和 95/98)和 Linux 操作系统。

该DB2版与卫星版的主要区别是: 该版本带有在工作站直接访问和编程数据库 所需的全部工具和文档。

#### DB2 通用数据库工作组版(UDB WE)

这是一种用于Intel服务器的可网络操作的全功能客户机/服务器关系型数据库 管理系统, 最多可支持4路对称多处理器, 是专为小型商业用户或部门设计的 低价格、入门级服务器。其功能与企业版(见下文)相同,但不配有与大型机的 连接构件(如, DB2 Connect)。该版本支持 OS/2、Linux 和 Windows NT 操作 系统。

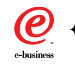

*◎* 【BM DB2 通用数据库<br>● 【做别人做不到的

# 电子商务 我们一路领先

您是否知道?

IBM DB2通用数据库从核心 支持Internet, 可以方便地实 现从任何一个浏览器访问多 媒体数据库应用。IBM DB2 通用数据库支持多种Java应 用, 具有支持各种Web服务 器的通用性,也可以实现高 性能的 Web 连接。

在长野奥运会期间, 由 IBM DB2 通用数据库驱动的长达 48000 页的Web站点经受了 每分钟处理 110414次访问 的考验, 两周内累计处理4.6 万亿个, 达到了100%的可用 性和安全性, 创下了Internet 成绩的世界记录。

#### DB2 通用数据库企业版(UDB EE)

这是一种可网络操作的全功能关系型数据库管理系统, 适用于Intel服务器到 大型的UNIX SMP服务器,具有与DB2 Connect(见下文)相同的大型机(DRDA) 连接能力,主要是针对中到大型商业用户和部门,特别是要求具有Internet和 企业连通能力的用户。整套数据库包括AIX、HP-UX、Solaris、OS/2、Linux 和 Windows NT版。

## DB2 通用数据库企业 - 扩展版(UDB EEE)

这是一种用于群集和/或MPP服务器的全功能、全网络化及全并行关系型数据 库管理系统, 是 DB2 并行版(Parallel Edition)的升级产品, 适用于要求并行处 理, 特别是运行数据仓库和数据挖掘但还需有具有OI.TP能力的应用。该扩展 版还包括与DB2 Connect(DB2 连接, 见下文)相同的大型机(DRDA)连接能力, 可支持 AIX、SUN Solaris 和 Windows NT。

### DB2 Connect 个人版 (CPE)

本产品提供了通过DRDA 协议对存储在大型机和AS/400 数据库中数据的直接 桌面访问, 是 DDCS Single-User(DDCS 单用户)和 DDCS for Windows 的升级 版本, 适用于希望避免使用网关而直接将客户机工作站连接到 DB2 for M VS、 DB2 for VSE&VM 或 DB2/400 的客户。整套软件包括 OS/2, Linux 和所有的 Windows (3.1, 95, NT)版。

#### DB2 Connect 企业版(CEE)

这是一种多用户的网关产品,能够为用户提供通过DRDA协议透明访问大型机 和AS/400 数据库的能力, 是 DDCS 多用户网关(DDCS Multi-User Gateway)的 升级产品,是专为希望通过网关服务器加强主机访问能力的客户而设计。其中, 网关既可以设在网络外也可以设在数据中心内部。另外,该产品还具有网上操 作功能, 从而使 Internet 和/ 或 intranet 的用户也能通过网关访问主机。 整套软 件包括 AIX、HP-UX、Solaris、Linux、OS/2 和 Windows NT 版。

#### DB2 通用开发版(UDE)

该产品提供了编程人员开发网络化(客户机 / 服务器或 Web 应用)DB2 应用 所需的各种工具,包括适用于各种平台的所有软件开发工具(SDK)和适用于 各种平台的客户机/服务器数据库,另外还包括全平台应用的DB2 Connect, 其中数据库服务器和网关可只用于开发目的。另外, UDE 还包括 VisualAge for Basic 和 VisualAge Professional for Java.

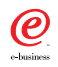

*● 【BM DB2 通用数据库* 【做别人做不到的

# 领先优势 我们与您分享

#### 小结

IBM 从 80年代早期就成为数 据库技术的行业领导者。今 天, 越来越多的商业机构使 用 IBM 的数据库来进行数据 管理, 而不使用世界上其它 供应商的数据库。

IBM 已经建立了事实上的数 据库标准, 并且积极参加到 影响这些标准的主要组织中。 IBM已经在主机和客户机/服 务器系统上的数据库完善性、 查寻优化、性能和系统管理 技术方面具备了无比的经验 和专长。

所有的 DB2 产品都构建在客 户信任、开放标准和技术领先 的传统基础之上, 能提供当今 最可靠、最具有管理性和最高 性能的数据库解决方案。

#### DB2 个人开发版(PDE)

本产品提供了编程人员开发DB2桌面应用所需的所有工具,包括OS/2、Linux 和 Windows(95\98\NT)下的所有软件开发工具以及各种单用户数据库(OS/2、 Windows95\NT、Linux), 另外, 还包括单用户的 DB2 Connect, 其中该数据库 与网关可以仅用于开发目的。请注意: 此版本的 DB2 目前免费提供。

### **DB2 Query Patroller**

DB2 Query Patroller 是仅在 DB2 EEE 系统中运行的独立产品。本版增加了支 持 Solaris 和 Windows NT 操作系统的功能, 并仍可支持 AIX 操作系统。您可 以利用本产品为决策支持系统提供查寻与资源管理,使您的数据仓库具有极强 的伸缩能力。作为一种应用, 它可以在客户机上进行ODBC 查寻, 进行分析, 然后跨安装在DB2 企业扩展版上的不同节点分发工作负荷。

目前, 此产品仅用于 EEE 环境, 可支持 NT、SUN 和 AIX。

#### DB2 DataLinks Manager(数据链管理器)

DB2 DataLinks Manager(数据链管理器)现支持 Windows NT 和 AIX 操作系统。 适于管理通常存储在数据库之外的数据文件, 如机械图和医用X光片。这些数 据文件可存放在数据库外的文件系统中。

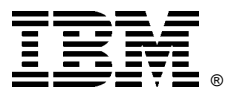

© International Business Machines Corporation 2000

#### IBM 中国有限公司 北京总公司

北京朝阳区工体北路甲二号 盈科中心 IBM 大厦 25 层 邮政编码: 100027 电话: (010)65391188 传真: (010)65391688

#### 上海分公司

上海市淮海中路 333号 瑞安广场10楼 邮政编码: 200021 电话: (021)63262288 传真: (021)63261177

#### 广州分公司

广州市天河北路183号 大都会广场 18-20层 邮政编码: 510620 电话: (020)87553828 传真: (020)87550182

2000年3月北京印刷, 版权所有  $LIDB-01$